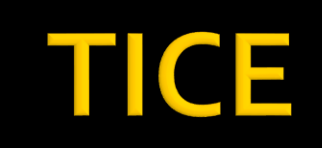

2017-2018

## **Avant de commencer**

**QUELQUES INFORMATIONS SUR L'EXAMEN DE L'UE 95:**

*Il s'agira d'une réflexion à mener sur 3-4 sujets traités pendant le semestre*

- on vous demandera de **mettre en lien les cours théoriques et vos propres pratiques**. (M2A)
- La réflexion sera **plus « virtuelle »** pour les M2B

**UE 95 DIDACTIQUE + TICE**

**Rappel des thèmes travaillés en cours et sur lesquels pourra porter l'examen :**

> **Mémorisation (M2A) Evaluation CO TICE : Utilité**

**[Examen 2016 : pour exemple](M2 parcours A, UE 95, Examen semestre 1, 2016.docx)**

# Plan de travail du jour

#### **1. Partie théorique sur les TICE**

- Point d'étape, Octobre 2015
- Obligations liées aux TICE
- Les apports des TICE
- Mises en garde et conseils
- Quelques usages des TICE en classe
- Webquest : définition
- Webquest : construction

# **Les TICE, définition**

- Les **Technologies de l'Information et de la Communication pour l'Enseignement** (TICE) recouvrent les outils et produits **numériques** pouvant être utilisés dans le cadre de l'éducation et de l'enseignement
- Les TICE regroupent un ensemble d'outils conçus et utilisés pour produire, traiter, entreposer, échanger, classer, retrouver et lire des documents numériques à des fins d'enseignement et d'apprentissage

Point d'étape

## Conseil des ministres, 12-03-2014

#### **Enjeux des TICE**

La diffusion et l'usage des technologies numériques constituent **un outil majeur pour faire évoluer le système éducatif** en **renouvelant profondément les modes d'enseignement et d'organisation pédagogique** pour en améliorer l'efficacité et favoriser ainsi la réussite de tous les élèves. Ce sont aussi **des leviers importants d'adaptation aux enjeux économiques et aux besoins de la société contemporaine**, notamment pour la formation aux nouveaux métiers et qualifications.

## Les actions menées en direction des élèves

- Aide personnalisée aux devoirs
- Soutien scolaire pour les élèves de sixième en éducation prioritaire,
- outils d'accompagnement dédiés
	- aux jeunes décrocheurs,
	- **a** l'orientation,
	- à l'animation pédagogique des enseignements fondamentaux à l'école primaire
	- à la mise à disposition de ressources spécifiques notamment dans le domaine culturel.

### Les actions menées en direction des parents

Possibilité de consulter de façon sécurisée sur internet :

- les notes,
- les absences,
- le livret de compétences
- et le cahier de textes de leurs enfants.

## **Transformations dans les** établissements

Modification substantielle de l'environnement des établissements scolaires.

#### **ENT**

**Priorité donnée au raccordement des** établissements scolaires dans le cadre du plan "FranceTrès Haut Débit"

### Le point en octobre 2015 : Refonder l'école. http://www.gouvernement.fr/action/l-ecole-numerique <q

Mis à jour le 12 octobre 2015 - Projet porté par Najat Vallaud-Belkacem

L'acquisition des connaissances passe aujourd'hui par internet et la communication sociétale en grande partie par les réseaux sociaux. Le plan numérique issu de la concertation nationale sur le numérique est déployé progressivement dès cette rentrée pour que la jeunesse soit de plain-pied dans le monde numérique. Dès la rentrée 2015, 500 établissements pionniers expérimentent les nouvelles formes d'enseignements et d'apprentissages passant par les outils numériques avant que le plan n'entame la première phase de déploiement général à la rentrée 2016.

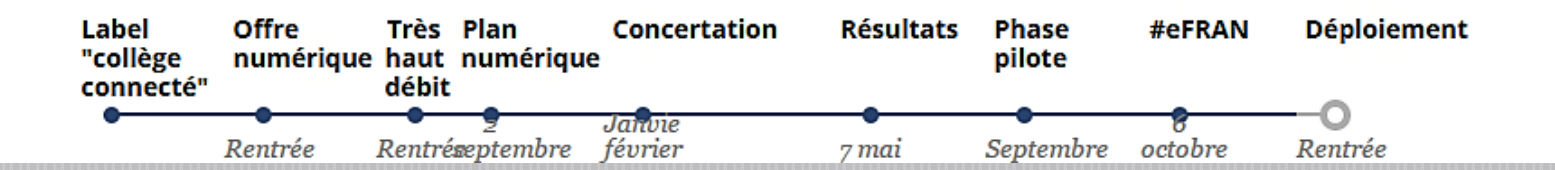

#### **Source EN**

#### **ENQUÊTE PROFETIC 2ND DEGRÉ** CHIFFRES CLÉS 2016

#### Les enseignants du second degré avec le Numérique

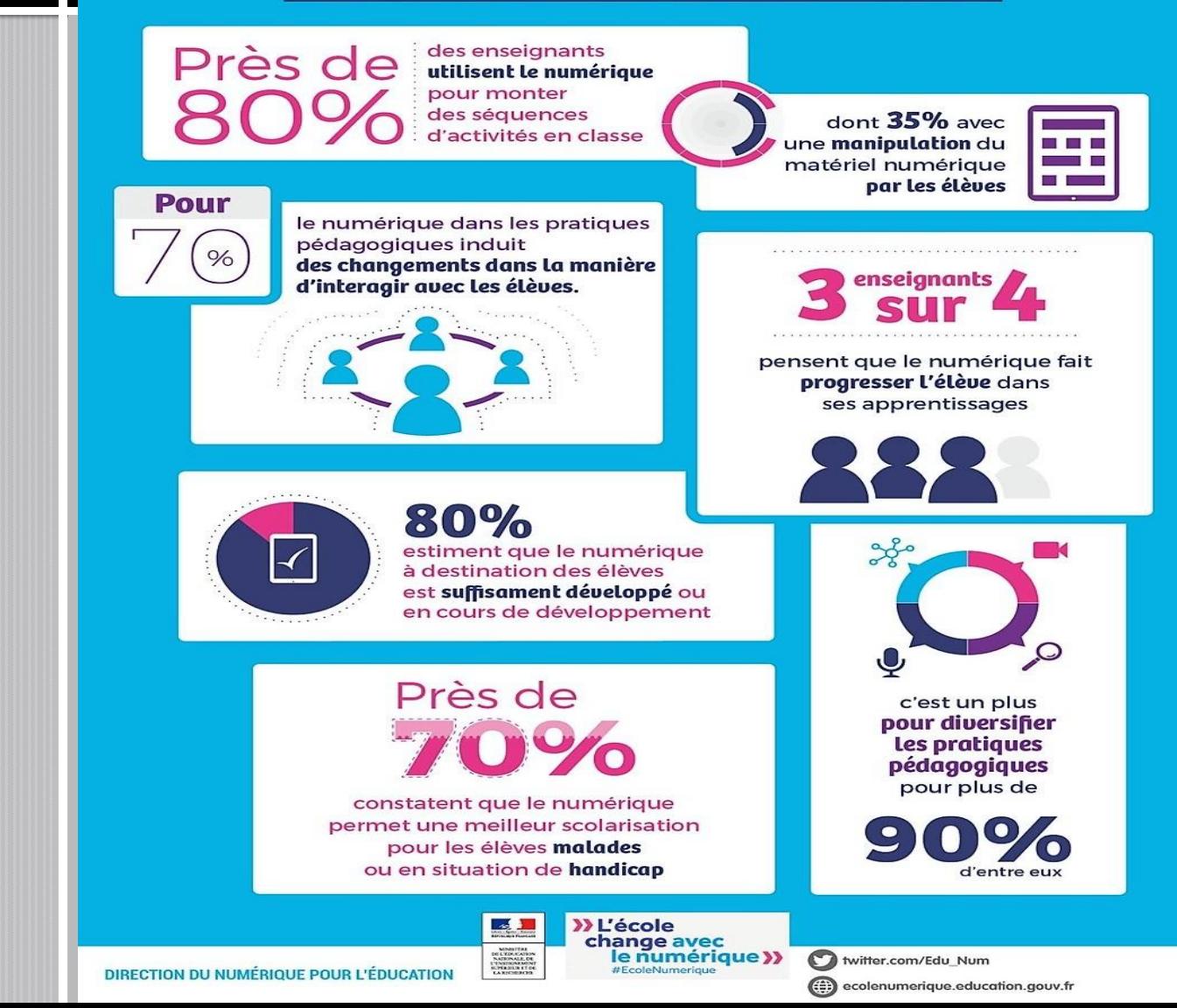

#### 2016 : PIX

http://ecolenumerique.education.gouv.fr/2016/11/17/pix-un-service-public-pourevaluer-et-certifier-les-competences-numeriques-bientot-ouvert/

PIX est un projet public de plateforme en ligne d'évaluation et de certification des compétences numériques en cours de développement. Le service sera accessible gratuitement et ouvert à tous les francophones :

- **Collégiens (à partir de la 4e) et lycéens**
- **Etudiants**
- **Professionnels de tous secteurs**
- **Citoyens**

Son objectif est d'accompagner l'élévation du niveau général de connaissances et de compétences numériques et ainsi de préparer la transformation digitale de l'ensemble de notre société et de notre économie.

### Pour réfléchir :

**Un article de fond de Philippe MEIRIEU** qui nous amène à réfléchir sur les enjeux des TICE: *La pédagogie et le numérique : des outils pour trancher ?*

[http://www.meirieu.com/ARTICLES/pedagogie\\_numerique.pdf](http://www.meirieu.com/ARTICLES/pedagogie_numerique.pdf)

 **Un ouvrage de référence qui fait le point sur** : « *Apprendre avec le numérique, mythes et réalités* ».

Auteurs : Franck Amadieu et André Tricot; publié chez : Retz

## Pour se cultiver (ressource)

La clé des langues :

<http://cle.ens-lyon.fr/espagnol/>

# Les TICE, pour quoi faire?

# 1- Usages obligatoires (rappels)

#### C9. Intégrer les éléments de la culture numérique nécessaires à l'exercice de son métier

- **Tirer le meilleur parti des outils, des ressources et des** usages numériques, en particulier pour permettre l'individualisation des apprentissages et développer les apprentissages collaboratifs.
- Aider les élèves à s'approprier les outils et les usages numériques de manière critique et créative.
- **Participer à l'éducation des élèves à un usage** responsable d'internet.
- **Utiliser efficacement les technologies pour échanger** et se former.

*[Référentiel des compétences professionnelles des métiers du professorat](http://www.legifrance.gouv.fr/affichTexte.do?cidTexte=JORFTEXT000027721614&dateTexte=&categorieLien=id) et de l'éducation*

# Nouvelles obligations

#### **[ENT](http://eduscol.education.fr/numerique/dossier/apprendre/espaces-numeriques-de-travail)**

- Saisie des notes
- Bulletins
- [Cahier de textes e](http://eduscol.education.fr/cid57149/cahier-de-textes-numerique-une-obligation-a-la-rentree-2011.html)t, dans le cahier de textes:
	- **Documents**
	- **Evaluation**
	- **Progressions**

## 2. Utilisation de la salle info : quelques conseils pratiques

### Penser toujours à la valeur ajoutée

- **On n'emmène pas** les élèves en salle informatique pour « **leur faire plaisir** » ou « **pour changer** » ou pour « **valider le B2i** »
- On utilise la salle info pour **faire des activités que l'on ne pourrait faire en classe**, sans l'apport de la machine. Ces activités **s'inscrivent dans le cadre d'une séquence**.

## Exemples d'activités en salle info

- **CO/CE individuelle** -> travail différencié intérêt : chacun peut travailler à son rythme
- **Enregistrement** : entraînement ou évaluation. Permet de gagner du temps
- **Recherches** : permet de mettre à disposition de nombreuses ressources authentiques
- **Création**: permet de réaliser des productions qui aient un sens (mails/PPT/….)
- **Remédiation :** correction individuelle d'évaluations

# **Mise en garde**

- Ne jamais faire travailler les élèves en salle info sans une **fiche de travail précise et cadrée**
- Ne jamais faire faire un travail en salle info sans **but final** (CR individuel ou en groupes)
- **Toujours donner les règles au préalable**

## Travail semi quidé en salle informatique

- **Impossible d'être en permanence derrière chaque** poste, chaque élève.
- **Les tâches à effectuer doivent être listées, sur une** fiche de travail claire et précise: que faire, dans quel ordre, avec quels outils.
- **Le temps imparti doit être précisé**
- Le travail de restitution doit être annoncé, de même que l'évaluation de ce travail.

# Les règlesI. Les outils de travail

#### Avoir toujours ses codes d'entrée sur le réseau

#### **Pourquoi?**

Ne pas leur faire perdre du temps et pouvoir les mettre tout e suite au travail

#### Conseil :

Faire marquer aux élèves sur leur agenda qu'ils ont cours en salle info et doivent avoir leur code avec eux

#### Interdiction de « maltraiter le matériel »

- Taper comme un fou sur le clavier
- Utiliser les écouteurs alors que l'on fait de la CE
- **Transformer le clavier**
- **Jouer avec les « options son »**

#### Conseil :

**noter la place de chaque élève car en cas de dégradation on retrouve tout de suite le responsable et informer les élèves de cette « surveillance » (les avertir que vous le faites et leur dire pourquoi vous le faites)**

#### Interdiction d'aller sur des sites non autorisés par le professeur

- **Interdire les traducteurs mais, donner un** dictionnaire en ligne [http://wordreference.com](http://wordreference.com/)
- Interdire les sites d'images non libres de droits : <https://pixabay.com/fr>
- **Interdire la consultation des boites mail ou de** sites de réseaux sociaux

# En cas de transgression?

#### Exclusion en interne

- L'élève est renvoyé vers le centre de la salle
- Il ne participe plus à l'activité collective
- Punition, par exemple exercices
- Il devra se débrouiller pour faire le travail prévu depuis chez lui.

# Séance 2 : reprise

- **Exemples d'utilisation des TICE en cours?**
- Quelles sont vos pratiques?

3. Quelques idées d'utilisation de l'outil numérique (liens utiles)

#### **Pendant les cours**

- **Vidéo projecteur**:
	- Projeter des images en couleur, des vidéos, des sons, des exercices, des textes, la trace écrite...
- [Tableau blanc interactif \(](../../../../Public/Desktop/Open-Sankoré.lnk)idem) -> logiciel libre :<http://open-sankore.org/fr>
- **Ordinateur** 
	- Faire faire des recherches
	- Incite les élèves à travailler leur prononciation : convertisseur texte -> voix : <http://www.texttomp3.online/index-fr.html>
	- Organiser [des échanges](http://espagne01.chez-alice.fr/lesechanges.html)
	- Travailler [CO](http://www.audioviator.com/es/) (en lien, modèles d'audioquides authentiques)/CE/[EE](http://framapad.org/) (textes collaboratifs en temps réel)
	- [Faire créer \(PPt, plaquettes,](http://www.pearltrees.com/cduret.prof/outils-classe-numerique/id10348733) [journal de voyage avec Tellagami](http://crdp.ac-amiens.fr/cddpoise/blog_mediatheque/?p=12862), [journaux](http://madmagz.com/fr), [BD](http://www.comiclife.fr/Comic-Life.html), [infographies,](http://www.pearltrees.com/linou93/creer-infographie-outils/id13214949) cartes personnalisées, [cartes heuristiques](http://www.cndp.fr/agence-usages-tice/que-dit-la-recherche/les-cartes-heuristiques-pourquoi-et-pour-qui-65.htm)…)
	- [Tester la classe inversée](https://www.youtube.com/watch?v=1_3_QGPyVCQ)
	- **Evaluer**
	- Remédier….

**NB** : [Site proposant des liens de recherche d'images libres de droit](http://www.primlangues.education.fr/mediatheque/supports-de-cours/images/flashcards/banque-dimages-une-sitographie-selective-et-commente)

#### **Créer ou faire créer des infographies**

#### **[Outils et bonnes](http://www.pearltrees.com/cdi.fraissinet/creer-infographie/id13114977#item76047459)  pratiques**

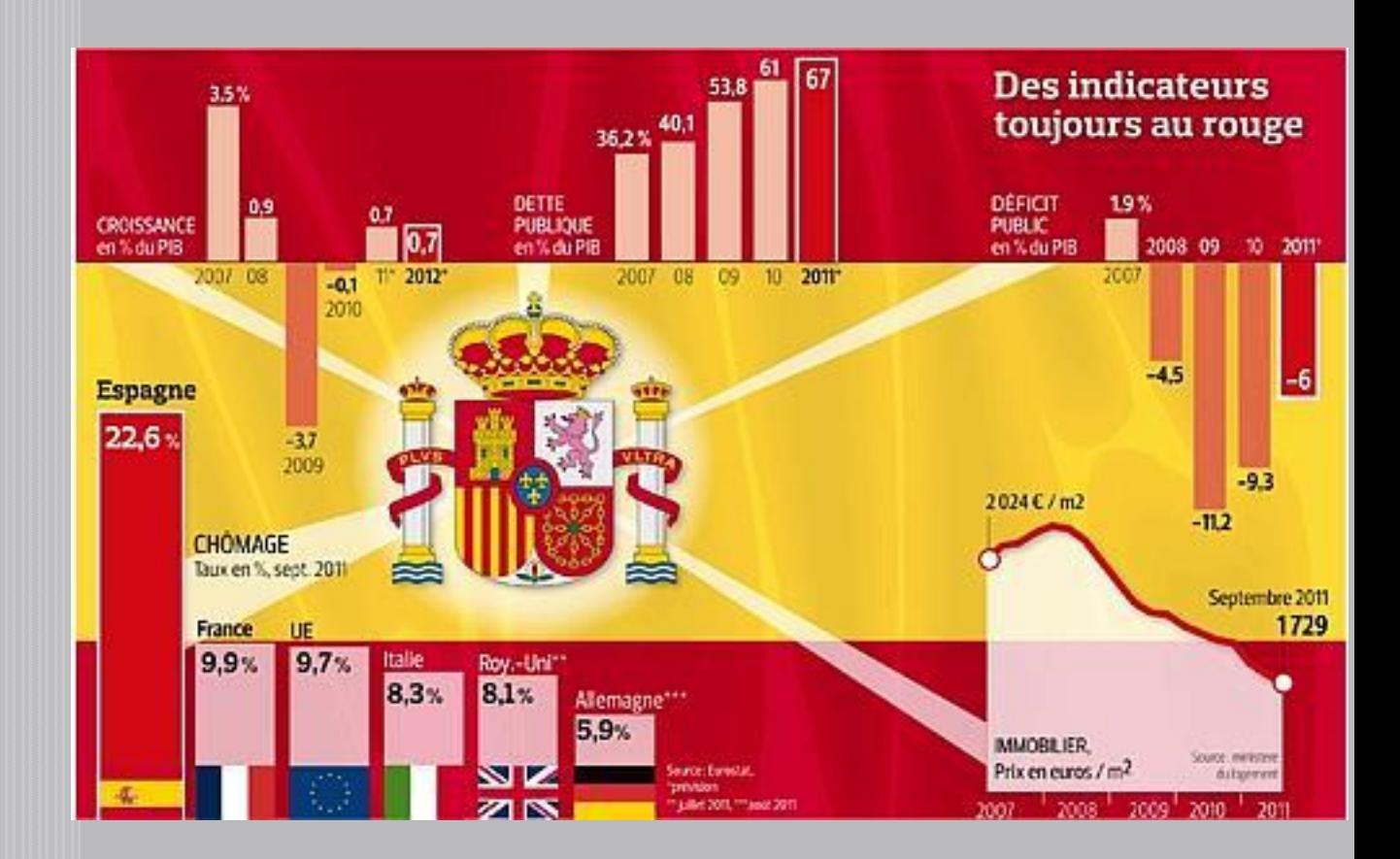

#### **Créer ou faire créer des cartes mentales (travail collectif)**

Carte mentale récapitulative crée par les élèves pour faire le point à mi-parcours du projet final ( $2^{eme}$  projet  $4^{eme}$  LV $2$ , EOC)

*Es la vuelta al colegio. Un periodista te entrevista para un reportaje en la tele. Le presentas tu colegio, le explicas cómo es y le dices lo que te gusta y lo que no te gusta en este colegio.*

Travail en classe sur le tableau, le professeur écrit sous la dictée des élèves puis prend une photo puis met en forme à la maison, puis publie sur le blog ou l'ENT et/ou distribue une photocopie

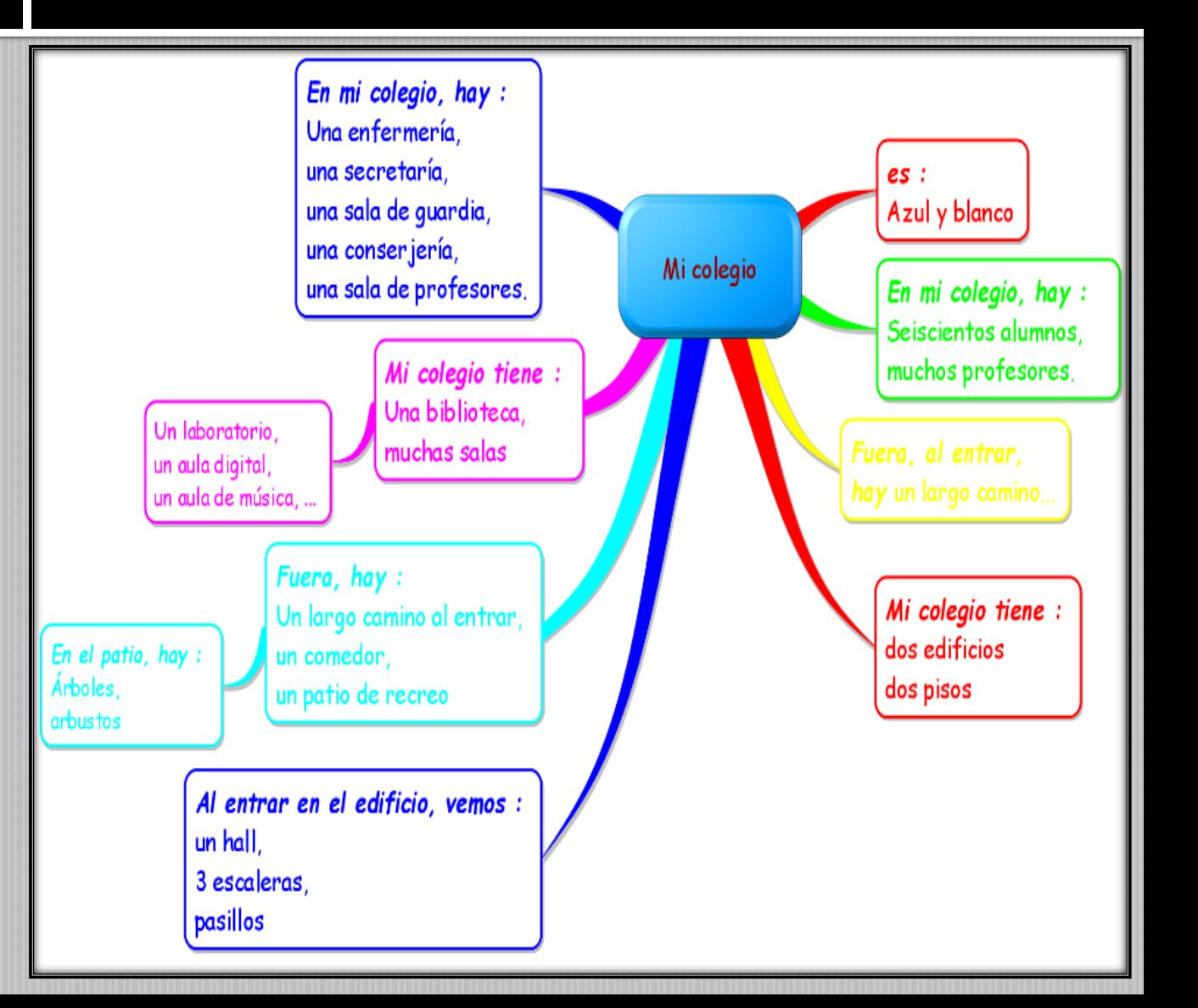

#### **Créer ou faire créer des cartes mentales (travail individuel)**

#### **Liens utiles :**

[La carte mentale, outil](http://www.pearltrees.com/cdicapeyron/cartes-mentales-pedagogie/id13317001/item159628565#l338)  pédagogique

[Les cartes mentales ou l'art de](http://carrefour-education.qc.ca/dossiers/les_cartes_mentales_ou_l_art_de_favoriser_la_r_ussite_des_l_ves_en_se_simplifiant_la_vie)  favoriser la réussite des élèves

[Ressources mindmapping](https://www.mindomo.com/fr/mindmap/ressources-mindmapping-enseignement-1731c04a923343d6beb011399297c4e4) pour l'enseignement

#### **Remarque :**

s'agit d'une évaluation **formative** visant à faire le point individuellement sur les connaissances lexicales acquises

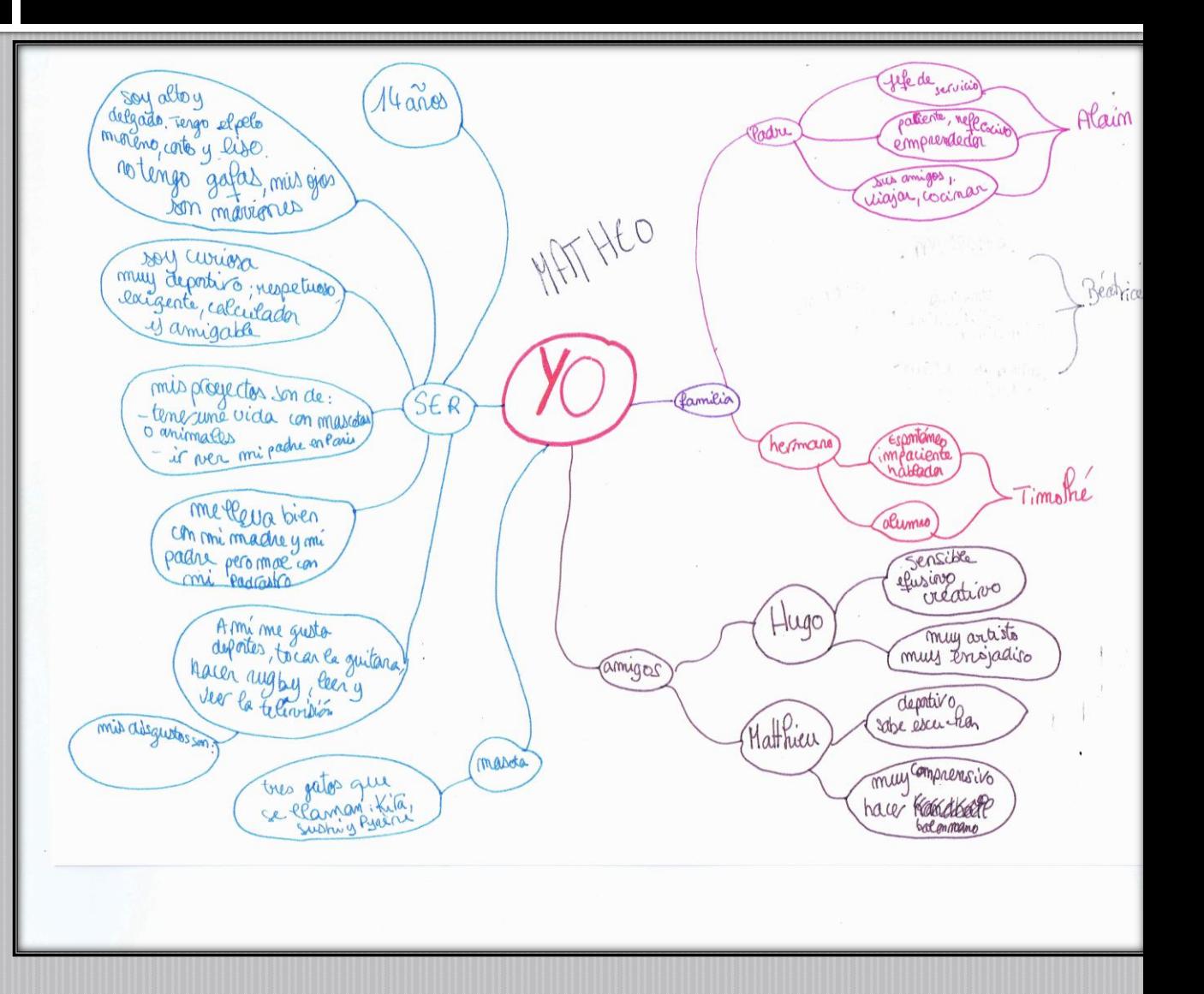

## Usage des tablettes : simple et basique

- **Pour faire réciter une leçon à l'oral (fonction** dictaphone) ou à l'écrit(fonction traitement de textes) et en garder une trace
- **Pour faire collaborer les élèves à la trace écrite Pour faire corriger des exercices**
- **Pour différencier :** 
	- exercices plus faciles (CO/EO)
	- Exercices de prolongement du cours (élèves plus rapides)
	- Intégrer des capsules (classe inversée)
	- **Exercise Faire créer des capsules**

# Usages des tablettes : création

- **Exérciasses au trésor, énigmes, jeu de** piste, enquête mystère… sur tablette ou smartphone
- **Execute de la contra de la contra de la contra de la contra de la contra de la contra de la contra de la contra de la contra de la contra de la contra de la contra de la contra de la contra de la contra de la contra de la**
- **[Créer des capsules](https://francaisetnumerique.wordpress.com/2015/01/07/se-connaitre-avant-de-se-lancer-dans-la-conception-de-capsule-les-2-grands-styles-redactionnels/)**
- **Exercise Créer une capsule collaborative avec les** élèves
- **[Didacticiels pour tablettes numériques](http://www.cndp.fr/crdp-nice/tutoriaux-tablettes-numeriques/) Executor Géopardy des conjugaisons** (transférable en espagnol)

#### **Une capsule? Qu'est-ce que c'est?**

#### **1. Outil essentiel à la pédagogie inversée :**

Le professeur crée un support pour accompagner le travail à la maison

#### **2. Outil qui peut être détourné de son utilité première :**

Le professeur fait créer aux élèves des capsules sur….

Ces capsules pourraient être mutualisées sur « **Padlet** » (mur numérique collaboratif) pour être visionnées par tous les autres groupes <https://fr.padlet.com/>

[http://fr.padlet.com/geraldinesj](http://fr.padlet.com/geraldinesj/bilanpadlet) /bilanpadlet

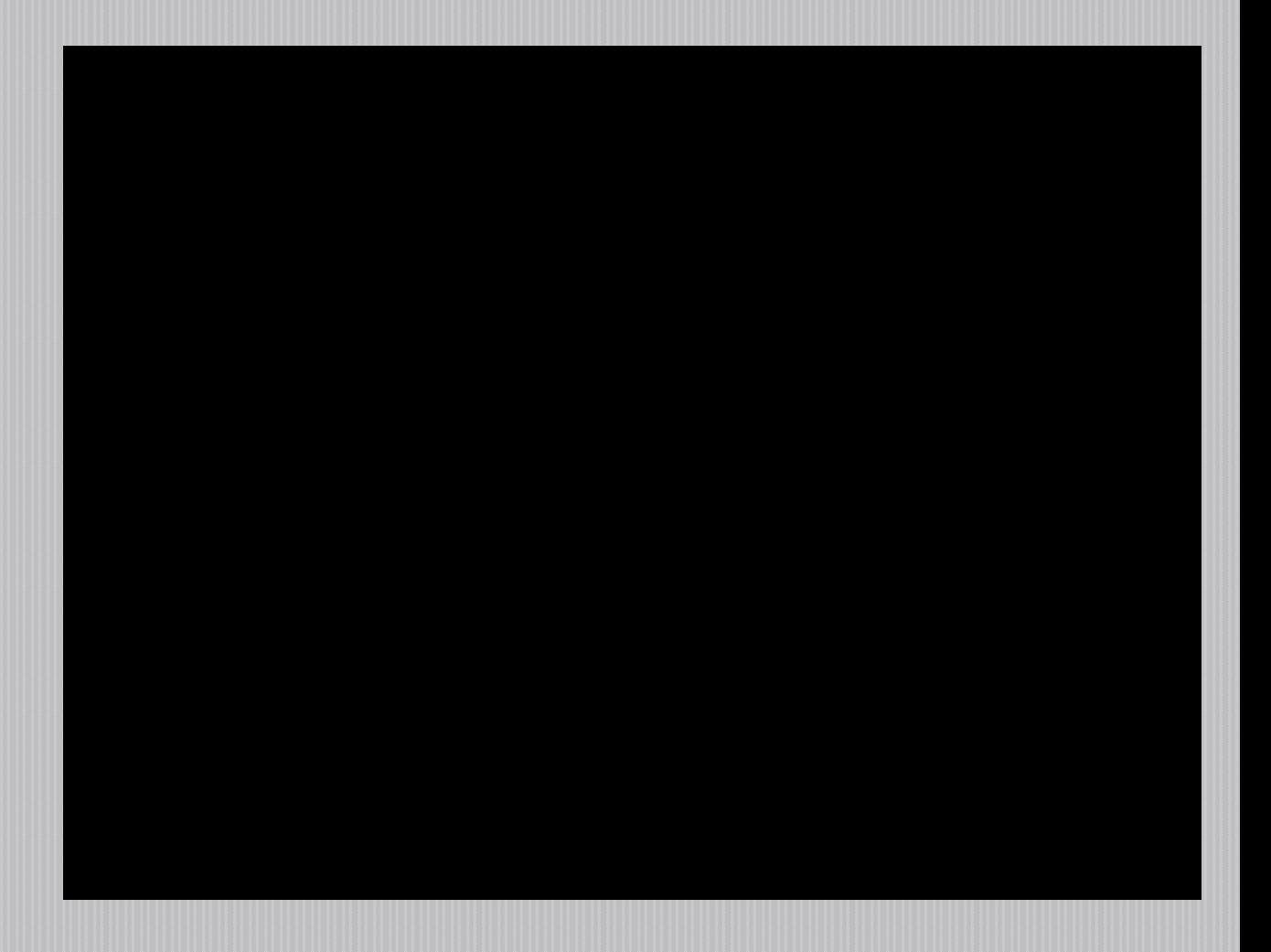

Outils numériques pour travailler les ACL (académie de Paris)

**https://www.ac**paris.fr/portail/jcms/p1\_566851/outils[numeriques-pour-travailler-les-activites](https://www.ac-paris.fr/portail/jcms/p1_566851/outils-numeriques-pour-travailler-les-activites-langagieres)langagieres

## A vous : emparez-vous de ces liens en fonction de vos besoins.

## LA WEBOUEST

Un outil de cadrage

## La Webquest : définition

Une WebQuest est **une activité de recherche documentaire** sur Internet effectuée à **partir d'une liste d'hyperliens pointant vers des pages web sélectionnées par le professeur**, afin de réaliser une tâche précise.

Dans le cadre du cours de langue, c'est donc avant tout un travail **d'investigation, de recueil et de traitement de données** en langue étrangère sur une thématique précise qui donne lieu à une production écrite ou orale telle qu'un dossier, un article de presse ou un guide culturel par exemple.

Les WebQuests sont **des tâches réalistes** de traitement de données telles la conception d'un guide touristique pour le compte d'une agence de voyage ou la rédaction d'un article pour un journal en ligne**. L'élève se déplace sur une toile d'araignée miniature à partir des hyperliens mis à sa disposition**, afin de réaliser la tâche qu'on lui a assignée.

**La tâche globale est divisée en une liste de micro-tâches précises qui guident pas à pas le travail de l'apprenant**.

# **Organisation de la WO**

#### **Une WebQuest comprend, en général, six parties**

- **L'introduction** qui capte l'attention de l'apprenant,
- **une brève description de la tâche globale** à accomplir,
- **une description détaillée des consignes** ou micro-tâches à réaliser,
- **une liste des ressources disponibles**,
- **un descriptif du type d'évaluation finale**
- **et une conclusion** accompagnée ou non de ressources complémentaires pour approfondir le thème étudié.

## **Exemples**

- Une webquest « traditionnelle » : [ville](Webquest ciudades/Barcelona.pdf) Une webquest axée sur la recherche « [historique](webquest, luz prodigiosa/webquestluz prodigiosa.doc) » et [sa production](webquest, luz prodigiosa/Galy-Baillagou Federico.pps)
- Une webquest plus personnelle (2012) : [Mi serie](Webquest mi serie favorita/3. Webquest, mi serie favorita.pdf) favorita
	- Et la production finale  $1 2 3$  $1 2 3$  $1 2 3$  $1 2 3$  $1 2 3$
- Webquest d'une étudiante de l'année dernière : [Fiestas](Webquest_Las_fiestas_populares_espan_olas, C Naimi.pdf)

## Pourquoi une Webquest?

- **Travail personnel reposant sur l'anticipation de** l'enseignant. Permet de poser des défis et, de ce fait, de susciter la motivation/l'intérêt des élèves **Travail facile à intégrer dans une séquence**
- **Permet d'intégrer de nombreux documents** authentiques (liens)
- Favorise le travail collaboratif (au moment de la recherche)
- **Permet la différenciation**
- Donne une méthodologie (recherche/ organisation)

# **Analysez une WO**

#### **La WQ proposée est-elle rigoureusement construite ?**

- Identifier les différentes parties
- **A quoi servent-elles ?**

#### **La WQ proposée amène-t-elle à**

- **Effectuer des recherches : O/N**
- Recueillir des données : O/N
- Traiter des données : O/N
- **Comment le professeur a-t-il guidé le travail ?**

#### **La WQ proposée favorise-telle :**

- Le travail de groupes?
- La différenciation?

#### **La WQ proposée est-elle motivante ?**

- Oui non
- Si oui, qu'est-ce qui la rend motivante ?

#### \**Justifiez vos réponses*

## Une webquest magistrale

#### [http://www.uv.es/moltoe/webquest/amantes/t](http://www.uv.es/moltoe/webquest/amantes/top.htm) op.htm

Permet de comprendre les rouages, l'intérêt et l'intelligence de ce type de travail

## Pour se faciliter la tâche

#### **Webquest pré formatée :**

**<http://www.isabelperez.com/webquest/plantilla-webquest.htm>**